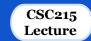

# Introduction

#### **Outline**

- Programming Languages
  - Object Oriented Programming
  - Procedural Programming
- **♦** What is C?
  - Short history
  - Features, Strengths and weaknesses
  - Relationships to other languages
- **❖** Writing C Programs
  - Editing
  - Compiling
- Structure of C Programs
  - Comments
  - Variables
  - Functions: main, function prototypes and functions
  - Expressions and Statements

## **Programming Languages**

- ☐ Many programming languages exist, each intended for a specific purpose
  - Over 700 programming language entries on wikipedia
  - Should we learn all?
- ☐ Which is the best language? None!
- Choose the right tool for the job based on:
  - o problem scope,
  - o target hardware/software,
  - o memory and performance considerations,
  - o portability,
  - o concurrency.

## **Programming Languages**

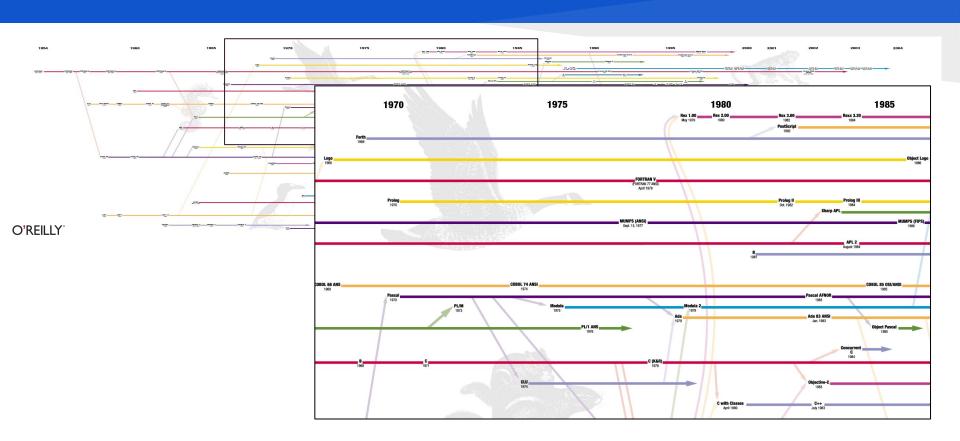

## **Object Oriented Programming**

- ☐ Very useful to organize large software projects
- ☐ The program is organized as classes
- The data is broken into 'objects' and the sequence of commands becomes the interactions between objects:
  - Decide which classes you need
  - o provide a full set of operations for each class
  - o and make commonality explicit by using inheritance.
- Covered in CSC111 and CSC113

## **Procedural Programming**

- The program is divided up into subroutines or procedures
- ☐ Allows code to become structured
- The programmer must think in terms of actions:
  - o decide which procedures and data structures you want
- Procedural languages include:
  - Fortran
  - o BASIC
  - o Pascal
  - 0 (

#### What is C?

- ☐ History:
  - 1972 Dennis Ritchie AT&T Bell Laboratories
  - o 16-bit DEC PDP-11 computer (right)
  - o 1978 Published; first specification of language
  - 1989 C89 standard (known as ANSI C or Standard C)
  - 1990 ANSI C adopted by ISO, known as C90
  - o 1999 C99 standard: mostly backward-compatible, not completely implemented in many compilers
  - o 2007 work on new C standard C1X announced
- ☐ In this course: ANSI/ISO C (C89/C90)

#### What is C?

#### ☐ Features:

- o Provides low -level access to memory
- Provides language constructs that map efficiently to machine instructions
- Few keywords (32 in ANSI C)
- Structures, unions compound data types
- o Pointers memory, arrays
- External standard library I/O, other facilities
- Compiles to native code
- Systems programming:
  - OSes, like Linux
  - microcontrollers: automobiles and airplanes
  - embedded processors: phones, portable electronics, etc.
  - DSP processors: digital audio and TV systems
  - ... Macro preprocessor
- Widely used today, Extends to newer system architectures

#### What is C?

- ☐ Strengths:
  - Efficiency: intended for applications where assembly language had traditionally been used
  - o Portability: hasn't splintered into incompatible dialects; small and easily written
  - Power: large collection of data types and operators
  - Flexibility: not only for system but also for embedded system commercial data processing
  - Standard library
  - Integration with UNIX
- ☐ Weaknesses
  - Error-prone:
    - Error detection left to the programmer
  - Difficult to understand
    - Large programmes
    - Difficult to modify
  - Memory management
    - Memory management is left to the programmer

## Relationship to Other Languages

- More recent derivatives: C++, Objective C, C#
- ☐ Influenced: Java, Perl, Python (quite different)
- ☐ C lacks:
  - Exceptions
  - Range-checking
  - Memory management and garbage collection.
  - Objects and object-oriented programming
  - Polymorphism
- ☐ Shares with Java:
  - o /\* Comments \*/
  - Variable declarations
  - o if / else statements
  - o for / while loops
  - function definitions (like methods)
  - Main function starts program

## **C Programs**

- □ Editing:
  - C source code files has c extension
  - Text files that can be edited using any text editor: Example product.c
    #include <stdio.h>
    main() {
     int a, b, c;
     a = 3; b = 2; c = a \* b;
     printf("The product is %d", c);
    }
- ☐ Compiling:
  - o gcc -o product product.c
    - "-o" place the output in file product
    - "product" is the executable file
  - To execute the program:
    - product on windows or ./product on Linux and Linux-like

## **C** Compilers

- Several compilers
  - Microsoft compiler
  - GNU Compiler Collection (GCC)
  - : (see a List of C compilers)
- ☐ How to install GCC on windows:
  - MinGW: from https://nuwen.net/mingw.html
  - Cygwin: from <a href="https://cygwin.com/install.html">https://cygwin.com/install.html</a>
  - o Don't forget to update the path!
- Compilation options:
  - o gcc -ansi product.c : check the program compatibility with ANSI C
  - o gcc -Wall product.c : enables all the warnings that are easy to avoid
  - In this course we will always use:

```
gcc -Wall -ansi -o product product.c
```

Cross Compilation: compiling on one platform to run on another

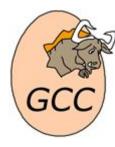

#### Structure of .c File

```
/* Begin with comments about file contents */
/* Insert #include statements and preprocessor definitions */
/* Function prototypes and variable declarations */
/* Define main() function {
    Function body
/* Define other function(s) {
    Function body
```

#### Structure of .c File: Comments

- → \* this is a simple comment \*/
- ☐ Can span multiple lines

```
/* This comment
   Spans
   m u l t i p l e l i n e s */
```

- ☐ Completely ignored by compiler
- ☐ Can appear almost anywhere

```
/* h e l l o . c -
  our f i r s t C program
  Created for CSC215 */
```

## Structure of .c File: #include Preprocessor

- #include is a preprocessor: Header files: constants, functions, other declarations #include: read the contents of the header file stdio.h. stdio.h: standard I/O functions for console and files #include <stdio.h> /\* basic I/O facilities \*/ stdio.h – part of the C Standard Library other important header files: assert.h ctype.h errno.h float h limits h locale.h math h setjmp.h stdarg.h signal.h stddef.h stdlib.h string.h time.h Included files must be on include path
  - #include "stdio.h" searches ./ for stdio.h first

standard include directories assumed by default

#### Structure of .c File: #Variables and Constants

- ☐ Variables: named spaces in memory that hold values
  - Refer to these spaces using their names rather than memory addresses
  - Names selection adheres to some rules
  - Defined with a type that determines their domains and operations
  - Variable must be declared prior to their use
  - Can change their values after initialization
- ☐ Constants:
  - Do not change their values after initialization
  - Can be of any basic or enumerated data type
  - O Declared by assigning a literal to a typed name, with the use of the keyword const const int LENGTH = 10; Const char NEWLINE = '\n';
  - Can also use the #define preprocessor

```
#define LENGTH 10
#define NEWLINE '\n'
```

### Structure of .c File: Function Prototype

- ☐ Functions also must be declared before use
- Declaration called function prototype
- ☐ Function prototypes:

```
int factorial(int);
int factorial(int n);
```

- ☐ Prototypes for many common functions in header files for C Standard Library
- ☐ General form:

```
return type function name(arg1, arg2, ...);
```

- Arguments: local variables, values passed from caller
- Return value: single value returned to caller when function exits
- □ void signifies no return value/arguments int rand(void);

#### Structure of .c File: Function main

- main(): entry point for C program
- ☐ Simplest version:
  - o no inputs,
  - outputs 0 when successful,
  - and nonzero to signal some error int main(void);
- $\Box$  Two-argument form of main():
  - access command-line arguments int main(int argc, char \*\*argv);
  - More on the char \*\*argv notation later

#### Structure of .c File: Function Definitions

☐ Function declaration

- ☐ Must match prototype (if there is one)
  - o variable names don't have to match
- No semicolon at end
- ☐ Curly braces define a block region of code
  - Variables declared in a block exist only in that block
  - Variable declarations before any other statements

## **Console Input and Output**

- stdout, stdin: console output and input streams
  - o puts (<string expression>) : prints string to stdout
  - o putchar (<char expression>) : prints character to stdout
  - < <char var> = getchar(): returns character from stdin
  - < <string\_var> = gets(<buffer>) : reads line from stdin into string
  - o printf(control\_string, arg1, arg2, ...) to be discussed later

## Structure of .c File: Expressions and statements

- **Expression**:
  - o a sequence of characters and symbols that can be evaluated to a single data item.
  - o consists of: literals, variables, subexpressions, interconnected by one or more *operators* 
    - Numeric literals like 3 or 4.5
    - String literals like "Hello"
  - Example expressions:
    - Binary arithmetic

```
x+y , x-y , x*y , x/y , x%y
```

- ☐ Statement:
  - A sequence of characters and symbols causes the computer to carry out some definite action
  - Not all statements have values
  - Example statement:

$$y = x+3*x/(y-4);$$

Semicolon ends statement (not newline)

## **Output Statements**

```
/* The main ( ) function */
int main (void)/* entry point */ {
    /* write message to console */
    puts( "Hello World!" );
    return 0; /* exit (0 => success) */
}

□ puts(<string>): output text to console window (stdout) and end the line
□ String literal: written surrounded by double quotes
□ return 0; exits the function, returning value 0 to caller
```